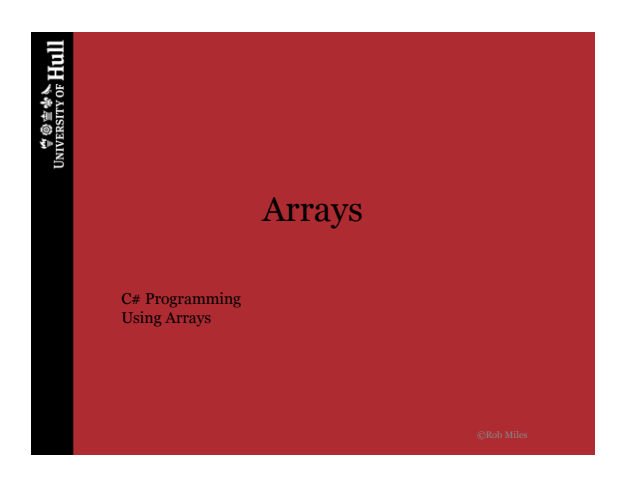

**TO THE TABLE TO THE UNIVERSITY OF HULL** 

## What we can do so far...

- Store data (using variables)
- Change data (using expressions)
- Make decisions (using conditions)
- Create loops (using do while and for)
- There is not much more that we need to know how to do
	- But we do need to know how to create arrays

 $\forall$   $\circ$   $\pm$   $\ast$   $\star$  Hull

28-Oct-13 ©Rob Miles 2 *Chapter 8 : Arrays*

28-Oct-13 ©Rob Miles 3 *Chapter 8 : Arrays*

## Variables

• We have a reasonable idea of how to create a variable:

#### int sales;

- This will create a variable which can hold a single integer value
- The variable has the identifier **sales**

#### $\mathcal{L}$   $\mathcal{L}$   $\mathcal{$

## Storing a Sales Value

• Once we have a variable we can assign values to it

#### $|sales = 5;$

• This sets the values of the sales achieved to a rather poor 5

#### **TO THE TABLE TO THE UNIVERSITY OF HULL**

28-Oct-13 ©Rob Miles 4 *Chapter 8 : Arrays*

28-Oct-13 ©Rob Miles 5 *Chapter 8 : Arrays*

### Handling more data

• If we want to store more data, the simplest approach is to create more variables:

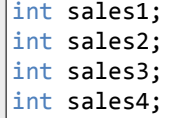

 $\forall$   $\circ$   $\pm$   $\ast$   $\star$  Hull

## Storing more sales

• If we want to store more data, the simplest approach is to create more variables:

 $sales1 = 5;$ sales $2 = 10$ ; sales $3 = 0;$ sales $4 = 30;$ 

28-Oct-13 ©Rob Miles 6 *Chapter 8 : Arrays*

 $\overset{\Leftrightarrow \textcircled{\textit{}}\oplus \textcircled{\textit{}}\oplus \textcircled{\textit{}}\oplus \text{}}{\text{Hull}}$ 

28-Oct-13 ©Rob Miles 7 *Chapter 8 : Arrays*

# Manipulating data

• However, this makes the data hard to work with:

```
if ((sales1 > sales2) && 
    (sales1 > sales3) &&
    (sales1 > sales4) ) 
{
  Console.WriteLine (sales1);
}
```
 $\forall \circ \exists \ast \star$  Hull Arrays • An array lets us create a row of variables which we can *index* using a *subscript* 10  $\ddot{\mathbf{o}}$ 5 30 0 1 2 sales 0 1 2 3 • **sales** is a reference to an array of integers which contains 4 elements 28-Oct-13 ©Rob Miles 8 *Chapter 8 : Arrays*

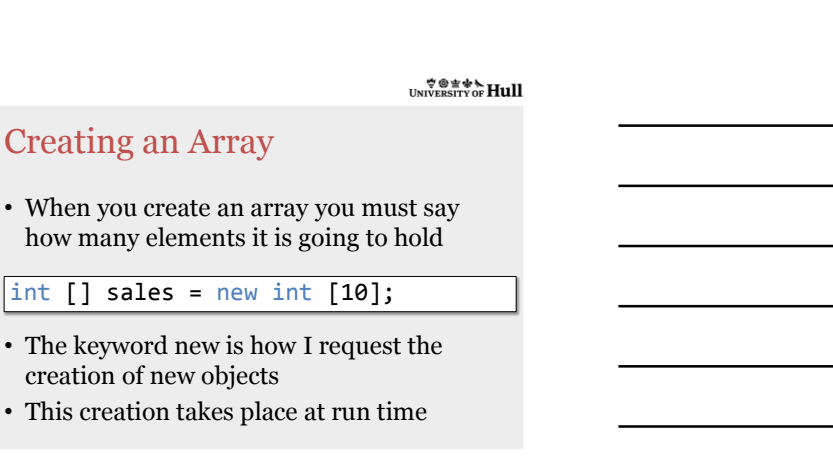

28-Oct-13 ©Rob Miles 9 *Chapter 8 : Arrays*

 $\overset{\Leftrightarrow \textcircled{\textit{}}\oplus \textcircled{\textit{}}\oplus \textcircled{\textit{}}\oplus \text{}}{\text{Hull}}$ 

## Using an Array

• Once you have your array you can place values into the elements in it

int  $[]$  sales = new int  $[4]$ ; sales [0] = 5; sales [1] = 10;

- The value in the square brackets is called a *subscript*
- Note that the initial element has a subscript of 0

 $\forall \circ \exists \forall x \in \mathbf{Hull}$ 

28-Oct-13 ©Rob Miles 10 *Chapter 8 : Arrays*

# Subscripts Etiquette

- Subscripts start at 0
- If you try to access an element which is not in the array (perhaps by using a subscript which is too large) your program will fail
- Subscripts are checked as your program runs so that our programs never "fall off the end of an array"

 $\forall$   $\circ$   $\neq$   $\ast$   $\star$  Hull

28-Oct-13 ©Rob Miles 11 *Chapter 8 : Arrays*

## The power of subscripts

• Subscripts become very powerful when we discover that we can use a variable as a subscript:

```
int [] sales = new int [4] ;
for ( int i=0; i<4; i=i+1 ) 
{
      string salesString = Console.ReadLine();
sales [i] = int.Parse(salesString );
}
```
• This will read in and store 4 sales values

#### $\forall$   $\circ$   $\neq$   $\ast$   $\star$  Hull

### The real power of subscripts

```
int maxSales =0 ;
for ( int i=0; i<4; i=i+1) 
{
   if (sales [i] > maxSales ) 
   { 
      maxSales = sales[i];
   }
}
```
• This will find the largest sales value in the array

**TO THE TABLE TO THE UPPER** 

28-Oct-13 ©Rob Miles 13 *Chapter 8 : Arrays*

28-Oct-13 ©Rob Miles 14 *Chapter 8 : Arrays*

### Sensible Design

```
const int SALES_SIZE;
int [] sales = new int [SALES_SIZE] ;
for ( int i=0; i< SALES_SIZE; i=i+1) {
   string salesString = Console.ReadLine();
   sales [i] = int.Parse(salesString);
}
```
• It makes sense to use constant values to set the size of the array and the limits of the loop

 $\mathcal{L}$   $\mathcal{L}$   $\mathcal{$ 

## Two Dimensional Arrays

• You can add an extra dimension by creating another subscript:

 $int [$ , board = new int  $[3,3]$ ; board  $[1,1] = 1;$ 

- The subscripts are now row and column values
	- This is how spreadsheets work

28-Oct-13 ©Rob Miles 15 *Chapter 8 : Arrays*

#### $\overset{\Leftrightarrow \textcircled{\textit{}}\oplus \textcircled{\textit{}}\oplus \textcircled{\textit{}}\oplus \text{}}{\text{Hull}}$

## More than two dimensions

- You can have as many array dimensions as you like
	- But my brain starts to hurt if you go beyond 3
- If you find yourself using lots of array dimensions you are probably not approaching the problem correctly

 $\forall \circ \exists \ast \star$  Hull

28-Oct-13 ©Rob Miles 16 *Chapter 8 : Arrays*

28-Oct-13 ©Rob Miles 17 *Chapter 8 : Arrays*

### Changing Array Sizes

- It is not possible to change the size of an array once it has been created
- If a different storage size is required the program must create a new array
- However, you can use a variable to set the size of an array

 $\forall$   $\circ$   $\neq$   $\ast$   $\star$  Hull

### Summary

- Arrays are the last thing that we need to know how to write every program in the world
- The allow us to store huge amounts of data and search and sort it
- The key to the power of an array is the use of variables as subscripts

28-Oct-13 ©Rob Miles 18 *Chapter 8 : Arrays*